# **I. KARTA PRZEDMIOTU**

- 1. Nazwa przedmiotu: **PROGRAMOWANIE INŻYNIERSKIE3 - PC SCHEMATICS**
- 2. Kod przedmiotu: **Pri3**
- 3. Jednostka prowadząca: **Wydział Mechaniczno-Elektryczny**
- 4. Kierunek: **Automatyka i Robotyka**
- 5. Specjalność: **Informatyka Stosowana**
- 6. Moduł: **treści kierunkowych**
- 7. Poziom studiów: **I stopnia**
- 8. Forma studiów: **stacjonarne**
- 9. Semestr studiów: **IV**, **V**
- 10. Profil: **ogólnoakademicki**
- 11. Prowadzący: **mgr inż. Adam Polak**

### **CEL PRZEDMIOTU**

**C1** Zapoznanie studentów z aplikacją PCSchematic do wykonywania projektowej dokumentacji układów elektrycznych, automatyki, planów instalacji **C2** Zapoznanie z zasadami tworzenia dokumentacji projektowej poprzez aplikację PCSchematic **C3** Wykształcenie umiejętność sprawnego korzystania <sup>z</sup> aplikacji do opracowywania dokumentacji projektowej PCSchematic

### **WYMAGANIA WSTĘPNE W ZAKRESIE WIEDZY, UMIEJĘTNOŚCI I INNYCH KOMPETENCJI**

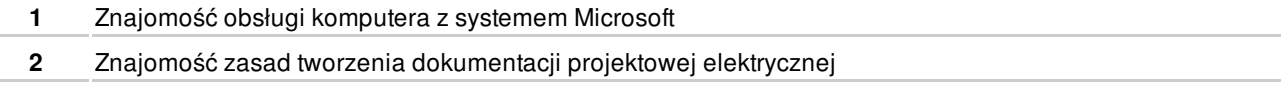

### **EFEKTY KSZTAŁCENIA**

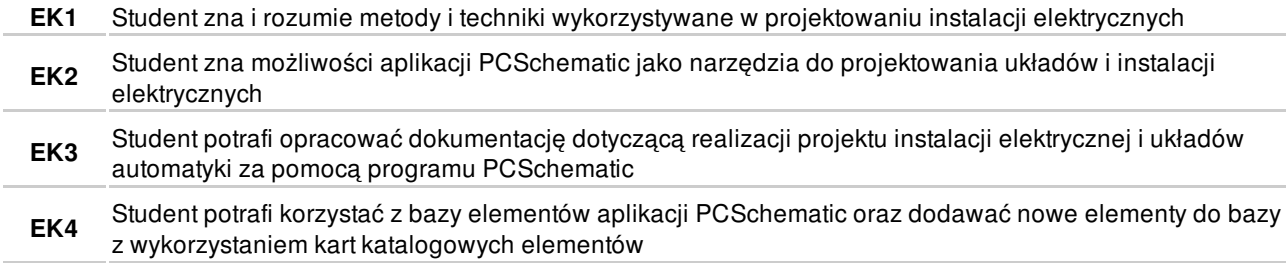

### **TREŚCI PROGRAMOWE**

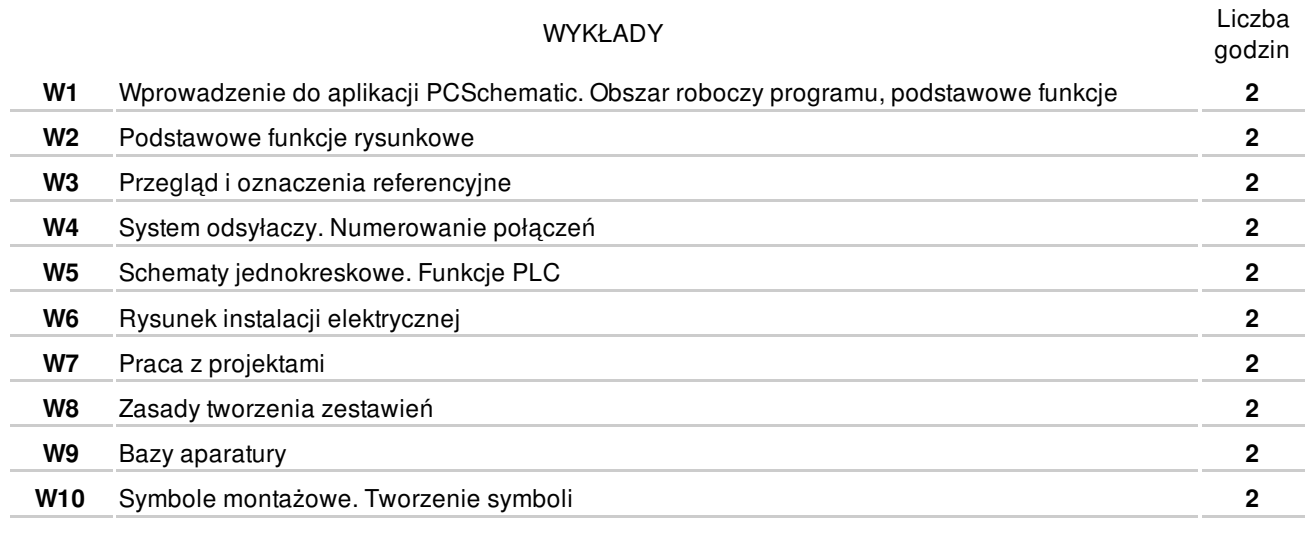

Razem **20**

#### ZAJĘCIA LABORATORYJNE

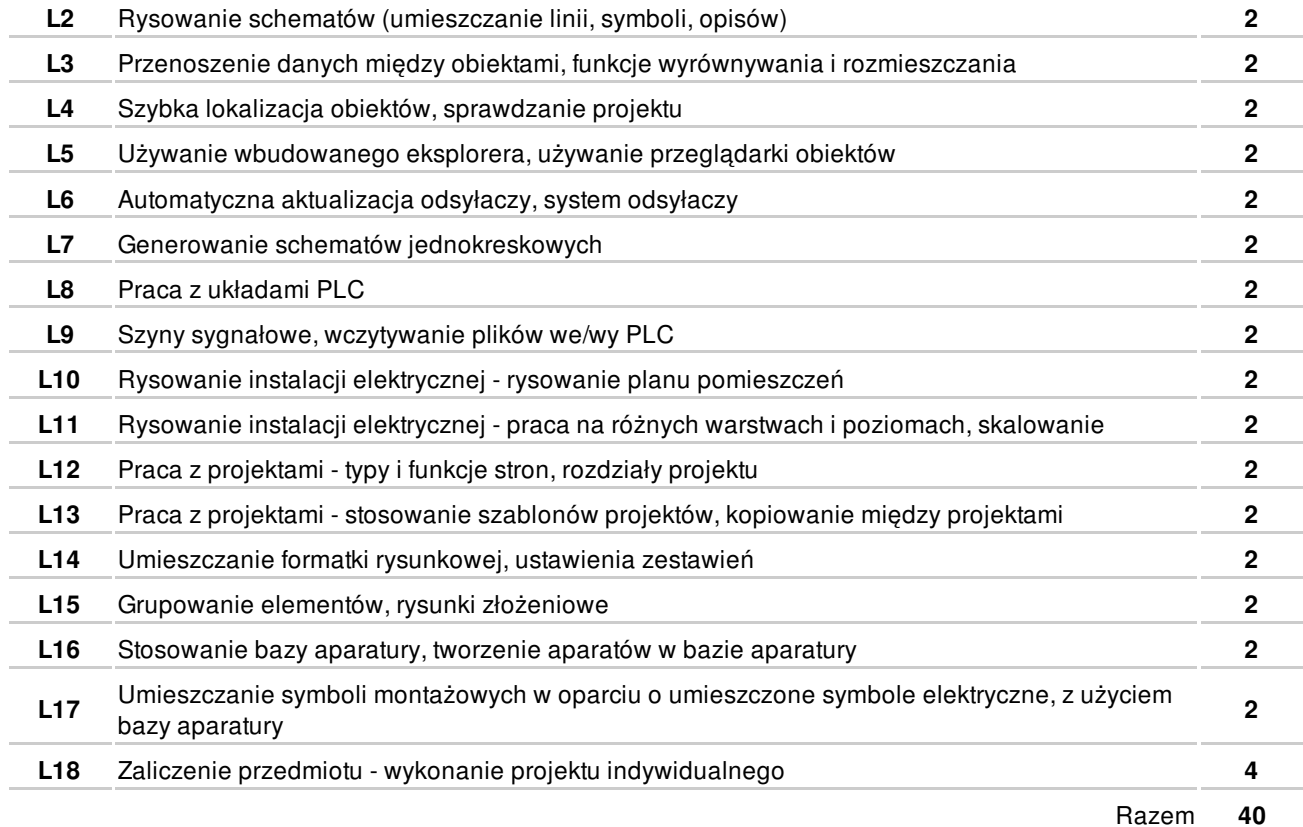

# **NARZĘDZIA DYDAKTYCZNE**

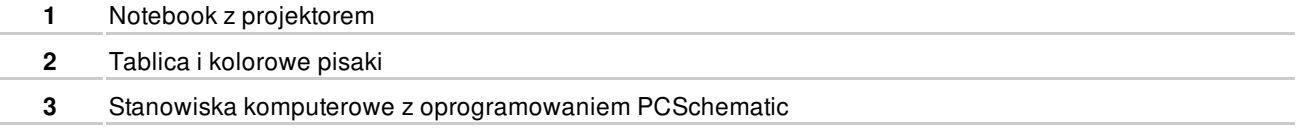

# **SPOSOBY OCENY**

#### FORMUJĄCA

**F1** Wykonanie ćwiczeń laboratoryjnych EK1-EK4

PODSUMOWUJĄCA

P1 Wykonanie indywidualnego projektu **EK1-EK4** 

## **OBCIĄŻENIE PRACĄ STUDENTA**

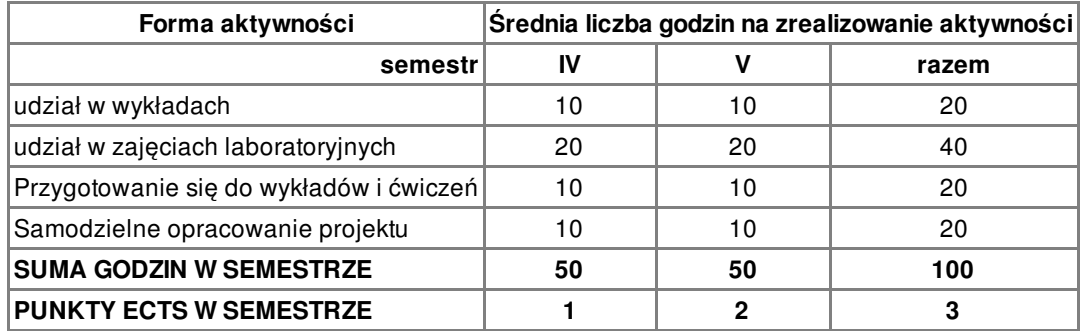

# **LITERATURA**

#### PODSTAWOWA

- **1** PCSchematic automation podręcznik użytkownika
- **2** Aktuaalne normy w zakresie rysunku technicznego elektrycznego, Plany instalacji, symbole graficzne

# **PROWADZĄCY PRZEDMIOT**

mgr inż. Adam Polak, a.polak@amw.gdynia.pl

# **Formy oceny**

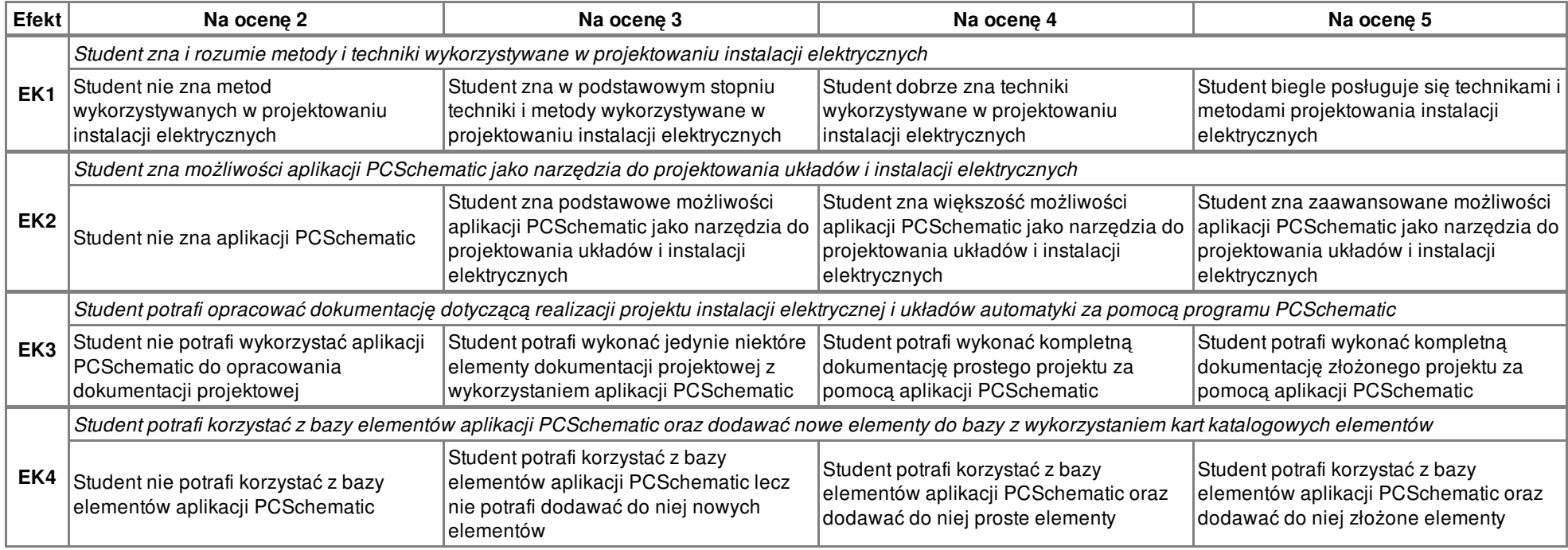